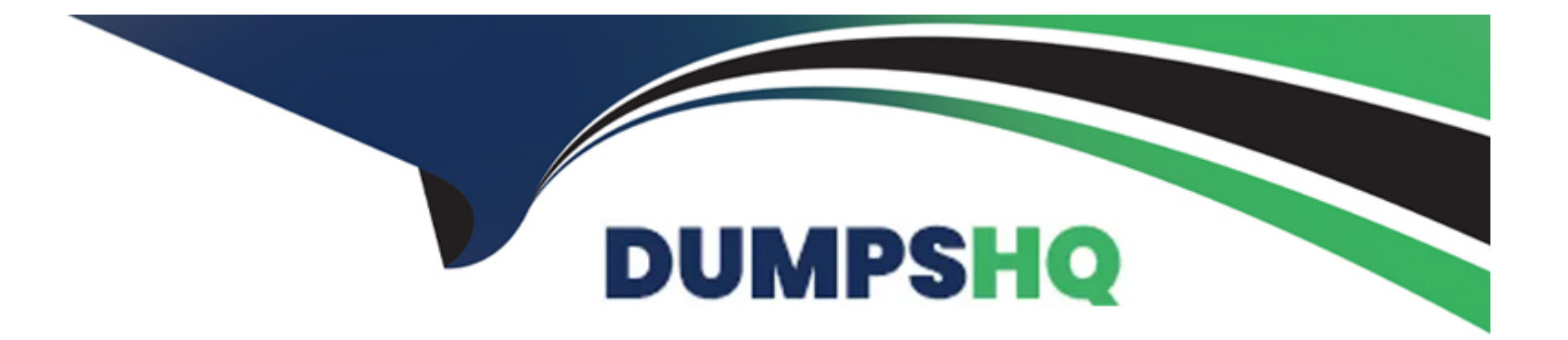

# **Free Questions for CCD-102 by dumpshq**

### **Shared by Waller on 29-01-2024**

**For More Free Questions and Preparation Resources**

**Check the Links on Last Page**

### **Question 1**

#### **Question Type: MultipleChoice**

In order to implement site custom functionality, a developer creates a new cartridge.

Which step should the developer take to ensure their cartridge changes take effect?

#### **Options:**

- **A-** Add the new cartridge to the cartridge path for the business Manager site.
- **B-** Rebuild the site indexes to capture incremental changes.
- **C-** Add the new cartridge to the cartridge path for the relevant Storefront site.

#### **Answer:**

#### C

### **Question 2**

**Question Type: MultipleChoice**

Multiple shoppers report slow performance on the Product Details Page.

Which tool can a developer use to view average response times for the Product-Detail controller route?

#### **Options:**

**A-** Pipeline Profiler

**B-** Request Logs

**C-** URL Request Analyzer

#### **Answer:**

A

### **Question 3**

#### **Question Type: MultipleChoice**

A developer working on a multi country site is asked to store country specific data that drives the creation of a country selector. Examples of the data stored are:

Pricebook to be used

Image URL for country flag

The data used in staging also applies in production, but only for this site.

Which approach should the developer take to implement these requirements?

#### **Options:**

**A-** Extend the Locale System Object to contain the custom data for each country.

**B**- Create a replicable, site-specific Custom Object with the custom data for each country.

**C-** Create site-specific content assets to store the data for each country.

### **Answer:**  B

### **Question 4**

**Question Type: MultipleChoice**

A client has a requirement to allow users on the Storefornt to filter by a newly created attribute.

Which is necessary to achieve this?

**A-** Add a new Search Refinment Definition.

**B-** Set the attribute as Searchable.

**C-** Change the productseachrefinerbar.iml template

#### **Answer:**

B

### **Question 5**

#### **Question Type: MultipleChoice**

A merchant wants to obtain an export file that contains all the products .assigned to their Storefront catalog. They do not know how to achieve this easily without manual processing, so asked their developer to help Generate this. The merchant s Instance setup is as follows:

They have one Master catalog and one storefront catalog.

Some, but not all, of the products in the Master catalog are assigned to categories within the Storefront catalog.

**A-** Using the Catalog Import and Export module, export the Master catalog with a category-assignment search to export specific

**B-** Using the Site Import and Export module, export both the Site catalog and the Master catalog in a single archive.

**C-** Using the Site Import and Export module, export the Master catalog filtered by the site catalog categories to export specific products.

#### **Answer:**

#### C

### **Question 6**

#### **Question Type: MultipleChoice**

The developer has been given the following business requirement:

The shipping method, Free Standard Ground Shipping' has an exclusion for products \*lth category equals or is child of electronicstelevisions.'

The marketing department has scheduled a sale offering a ''Free Standard Ground Shipping'' method for brand XyzTv televisions for the next 3 months.

What method accomplishes this while following best practices?

#### **Options:**

**A-** Extend the code in cartridge/models/shipping/shippingMethod.js using module, super Module and add an exception for the specified brand.

**B-** Extend the CheckoutShippingservices controller using module.superModule and add an exception for the specified brand

**C-** Create an allow list for the existing shipping method by adding a product exclusion for 'brand equals XyzTV' to the exclusion list for 'Free Standard Ground Shipping.'

#### **Answer:**

#### $\mathcal{C}$

### **Question 7**

**Question Type: MultipleChoice**

In Log Center, a developer notes j number of Cross Site Request Forgery (CSRF) log entries.

After adding the token in the 15ML template, which action might solve this problem'

#### **Options:**

**A-** Add csrfProtection middleware steps in the controller

**B-** Extend the CSRF token validity to avoid timeouts.

**C-** Delete the existing CSRF allow list in Business Manager.

#### **Answer:**

#### A

### **Question 8**

#### **Question Type: MultipleChoice**

A developer is tasked with the development of anew Page Designer Page Type, as requested by the merchant.

How should they define the rendering logic of the page?

- **A-** Implement a JavaScript file with a render () function.
- **B-** Implement a metadata JSON file with a ''render'' property.
- **C-** Implement a Controller file with a ''render'' route.

#### **Answer:**

#### A

### **Question 9**

**Question Type: MultipleChoice**

Given the requirements:

To show the washing Instructions for a clothing product on a dedicated section the detail page

Washing instructions come from the product Information manager (PIM)

To have this attribute available to localize in the Storefront

Which action must these requirements?

**A-** Create a custom attribute on the product system object and set it as localizable.

**B-** Add a resource file for every locale for which the attribute needs to be translated.

**C-** set the product system object type as localizable.

### **Answer:**

A

## **Question 10**

**Question Type: MultipleChoice**

Given the sandbox with:

Service configured and assigned to its profile and credential

A code version that uses that service

And given the requirement to limit the number of success or error calls the code can perform to a restricted number of calls per second.

Which configuration should the developer perform?

**A-** Set the service as limited and change the services profile site preferences with the required values.

**B**- Set the rate limiter in the service profile and configure its values with the ones required.

**C-** Set a new quota limit for the service profile and assign the service to it.

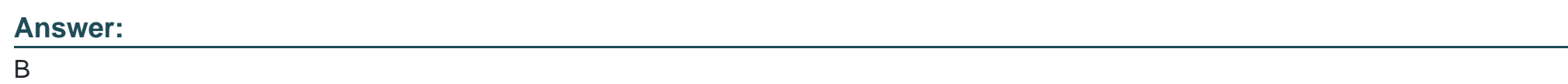

### **Question 11**

**Question Type: MultipleChoice**

A merchant uploads an image using the Content Image Upload module of Business Manager.

Which three modules can the merchant or developer use to display the image on the Storefront?

Choose 3 answers

**Options:** 

- **A-** ISML templates
- **B** Content assets
- **C-** Storefront catalogs
- **D-** Content slots
- **E-** Payment types

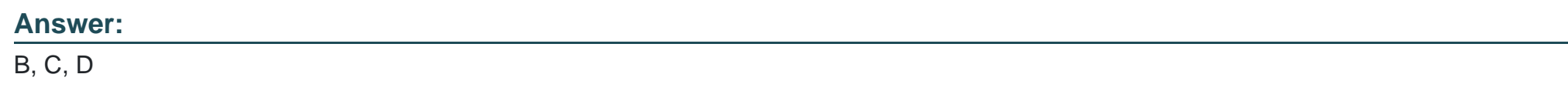

### **Question 12**

**Question Type: MultipleChoice**

Given the SFRA Controller below:

```
01 var server = require('server');
    var cache = require('*/cartridge/scripts/middleware/cache');
02
03
     server.get('Show', cache.applyDefaultCache, function (req, res, next) {
04
         viewData = {name: 'my string'}05
         res.render('/pages/mypage', viewData);
06
07
         next();
    \}) ;
08
09
10
    module.\n    exposure = server.\n    exposure();
```
Why would a JavaScript debugger, that is stopped at line 06, fall to show the viewdata variable in the inspection tool?

#### **Options:**

A- cache. applyDefauItCache is not a valid middleware.

- **B-** viewdata is declared but not assigned.
- **C-** viewdata is assigned but not declared.
- **D-** viewdata is a B2C Script reserved name.

#### **Answer:**

To Get Premium Files for CCD-102 Visit

[https://www.p2pexams.com/products/ccd-10](https://www.p2pexams.com/products/CCD-102)2

For More Free Questions Visit [https://www.p2pexams.com/salesforce/pdf/ccd-10](https://www.p2pexams.com/salesforce/pdf/ccd-102)2